# *Chess960 Startpositionen & Regeln*

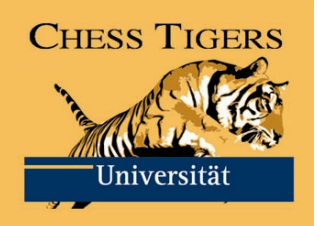

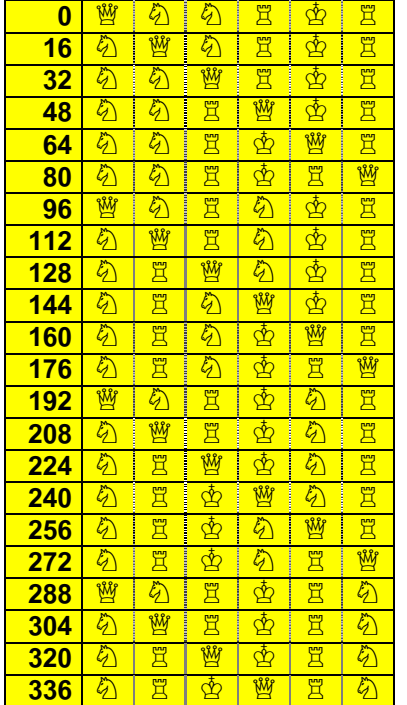

### *Königstabelle*

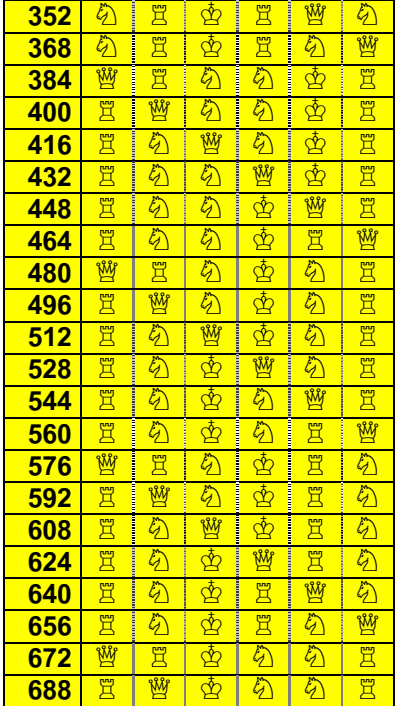

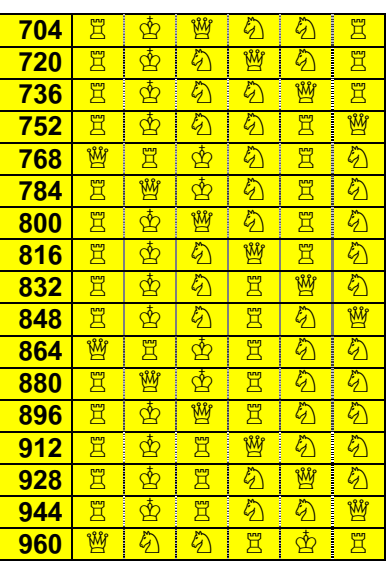

## *Läufertabelle*

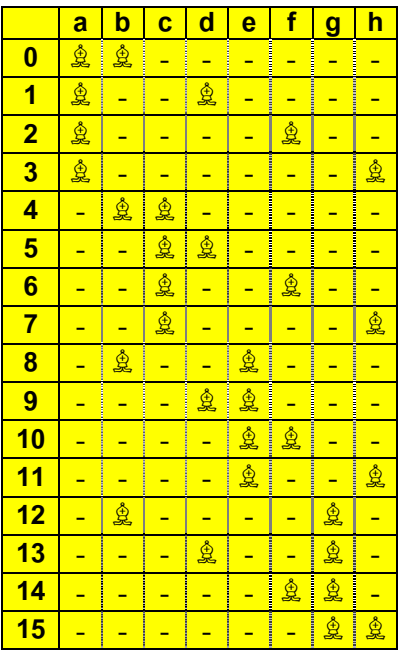

Die beiden Tabellen dienen der raschen Zuordnung einer beliebigen *Chess960-Startposition* (kurz: **SP**) auf der weißen Grundreihe zu einer ausgelosten Zahl zwischen 1 und 960 (bzw. 0 und 959).

Suchen Sie in der *Königstabelle* dieselbe oder nächst kleinere Nummer heraus. Bestimmen Sie nun die Differenz (0 … 15) zur gelosten Zahl und suchen Sie in der *Läufertabelle* die dazu passende Läuferaufstellung. Stellen Sie nun zuerst die beiden Läufer entsprechend auf die Grundreihe, sodann die sechs Figuren in der

Reihenfolge aus der gefundenen Zeile der *Königstabelle* auf die verbliebenen sechs freien Plätze.

### *Beispiel*

Wir betrachten die **SP 518**. In der *Königstabelle* finden wir die Nr.  $512 \rightarrow \mathbb{Z} \otimes \mathbb{W} \otimes$  $\bigcirc$  2

Für den Restwert finden wir in der *Läufertabelle* an Nr.6  $\rightarrow - \hat{\mathbb{Q}} - \hat{\mathbb{Q}} - \dots$  Insgesamt ergibt sich also hierdurch für die **SP 518** = 512+6 die bekannte Aufstellung - 轡 杢 奠 ح 宮 für Weiß aus dem traditionellen Schach.

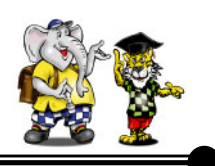

# *Chess960 Startpositionen & Regeln*

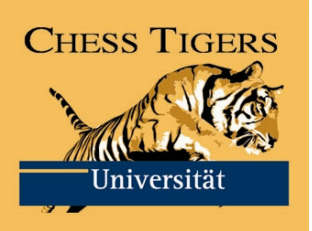

### *Regeln des Chess960*

Bevor die Partie anfängt, werden die Bauern auf beiden Seiten wie im traditionellen Schach auf der 2. und 7. Reihe aufgestellt.

Während alle Figuren wie gewohnt ziehen und die Bauern auf der zweiten Reihe bleiben, werden die Positionen der Offiziere ausgelost. Dabei gibt es einige Regeln, die zum Beispiel garantieren, dass jeder einen weiß- und einen schwarzfeldrigen Läufer bekommt. Um die Chancengleichheit beider Seiten zu wahren, erhält Schwarz die spiegelbildliche Grundstellung.

Außerdem ist es wichtig, dass ein Turm links vom König steht und der andere Turm sich auf der rechten Seite des Königs befindet.

### *Beispiel:*

**SP 960**

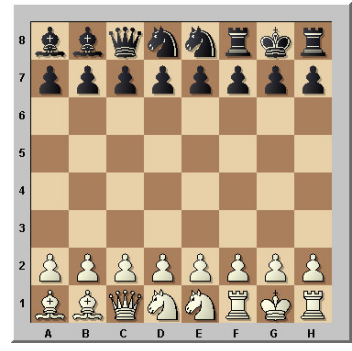

Bei der Auslosung der **SP** gibt es 960 verschiedene mögliche Anordnungen.

Eine wichtige Nuance, die *Chess960* vom *Shuffle Chess* unterscheidet, ist das Rochaderecht. Da nicht weniger als 960 Startpositionen möglich sind, wurde das Rochaderecht angepasst und erweitert.

#### *Bitte beachten:*

Im *Chess960* gibt es vier verschiedene Rochade-Möglichkeiten, je nachdem wo der König und die Türme in der **SP** stehen:

- "*Zweizügige Rochade*": Einen Zug mit dem König, einen Zug mit dem Turm.

- "*Platzwechsel-Rochade*": König und Turm wechseln die Plätze.

- "König-Rochade": nur der König zieht.

- "*Turm-Rochade"*: nur der Turm zieht.

*Wichtig:* Beim *Chess960* rochieren König und Turm gemeinsam, egal welche der oben genannten Rochade-Regeln angewandt wird.

*Tipp:* Bevor eine der oben genannten Rochade-Möglichkeiten gezogen wird, empfiehlt es sich, die Rochade anzusagen, um Missverständnisse zu vermeiden. Beim *Chess960* spricht man nicht von langer und kurzer

Rochade, sondern von **...**<sup>"</sup>-*Rochade* (entspricht 0-0-0 ) und "g"-Rochade (entspricht 0-0).

Egal, wo König und Türme zu Beginn stehen, wenn sich eine Partei zur Rochade entschließt, finden die beiden Figuren ihr vertrautes Plätzchen: Bei der so genannten **c-Rochade** steht der König auf **c1 (c8)** und der Turm auf d1 (d8), bei der **g-Rochade** steht der König auf **g1 (g8)** und der Turm auf f1 (f8). Ansonsten sind aber die üblichen Rochaderegeln zu beachten.

*Wichtig:* Eine Rochade ist nur statthaft, falls vom König bis zu seinem Zielfeld (inkl.) höchstens der beteiligte Turm steht, und wenn vom Turm bis zu dessen Zielfeld (inkl.) höchstens der beteiligte König steht (daraus folgt insbesondere, dass die Felder zwischen beiden Figuren frei sein müssen).

### *Bemerkung:*

Beim *Chess960* kann es vorkommen, dass nach der c-Rochade (0-0-0) auf den Feldern a1, b1 und e1 eine Figur steht, oder nach der g-Rochade Figuren auf e1 und h1 zu finden sind. Dies ist im traditionellen Schach nicht möglich. Alle anderen Spielregeln sind wie beim herkömmlichen Schach.

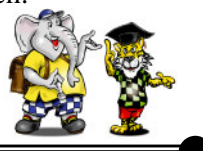